## <span id="page-0-0"></span>STT 3850 : Week 6

### Spring 2024

Appalachian State University

# Section 1

## <span id="page-1-0"></span>[Outline for the week](#page-1-0)

## By the end of the week: Multiple Linear Regression

- Extra Sums of Squares
- Model selection

## Section 2

## <span id="page-3-0"></span>[Extra Sums of Squares](#page-3-0)

• For the linear regression model:

$$
y_i = \beta_0 + \beta_1 x_{i,1} + \ldots + \beta_{p-1} x_{i,p-1} + \epsilon_i
$$

We fit the line:

$$
\hat{y}_i = b_0 + b_1 x_{i,1} + \ldots + b_{p-1} x_{i,p-1}
$$

#### • Partition of Total sum of squares:

- Total sum of squares  $(SST)$ :  $SST = \sum (y_i \bar{y})^2$ .
- Error sum of squares  $(SSE)$ :  $SSE = \sum (y_i \hat{y}_i)^2$ .
- $\textsf{Regression sum of squares}$   $(SSR)\text{: }SSR = \sum (\hat{y}_i \bar{y})^2$

An extra sum of squares measures the marginal reduction in the error sum of squares when one or several predictor variables are added to the regression model, given that the other predictor variables are already in the model.

Like all firms, life insurance companies continually seek new ways to deliver products to the market. Those involved in product development want to know who buys insurance and how much they buy. In this example, we examine the Survey of Consumer Finances (SCF), that contains extensive information on assets, liabilities, income, and demographic characteristics of those sampled (potential U.S. customers). We study a random sample of 500 households with positive incomes that were interviewed in the 2004 survey.

#### **Example: Term Life Insurance**

- *y*: FACE amount (log scale)
- $x_1$ : Annual Income (log scale)
- $\bullet$   $x_2$ : Education
- $x_3$ : Number of household members

```
library(tidyverse)
library(moderndive)
library(janitor)
Term <- read.csv("TermLife.csv")
term <- Term %>%
  clean_names() %>%
  filter(face > 0) %>%
  mutate(ln_face = log(face), ln_income = log(income)) %>%
  select(education, ln face, ln income, numhh)
```
## Extra Sums of Squares: *y* on *x*<sup>1</sup>

```
modelX1 <- lm(ln_face ~ ln_income, data = term)
summary(modelX1)
```
 $Ca11:$  $lm(formula = ln_face - ln_income, data = term)$ Residuals: Min 1Q Median 3Q Max -6.1967 -0.8032 -0.0018 0.8954 6.4711 Coefficients: Estimate Std. Error t value Pr(>|t|) (Intercept) 4.23003 0.85985 4.920 1.5e-06 \*\*\* ln\_income 0.69604 0.07661 9.086 < 2e-16 \*\*\* --- Signif. codes: 0 '\*\*\*' 0.001 '\*\*' 0.01 '\*' 0.05 '.' 0.1 ' ' 1 Residual standard error: 1.642 on 273 degrees of freedom Multiple R-squared: 0.2322, Adjusted R-squared: 0.2294

F-statistic: 82.55 on 1 and 273 DF, p-value: < 2.2e-16

```
eis <- resid(modelX1)
SSE <- sum(eisˆ2)
SST <- sum((term$ln_face - mean(term$ln_face))ˆ2)
SSR <- SST - SSE
c(SSE, SSR)
```
[1] 736.2671 222.6292

knitr**::kable**(**anova**(modelX1))

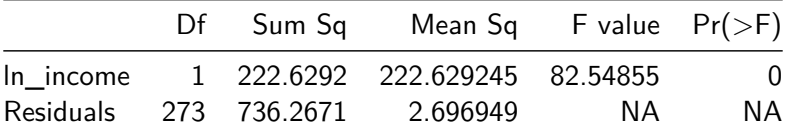

## Extra Sums of Squares: *y* on  $x_2$

modelX2 <- **lm**(ln\_face **~** education, data = term) **summary**(modelX2)

 $Ca11:$  $lm(formula = ln_face - education, data = term)$ Residuals: Min 1Q Median 3Q Max -5.4395 -1.2698 0.2065 1.2194 4.5559 Coefficients: Estimate Std. Error t value Pr(>|t|) (Intercept) 7.90986 0.60499 13.074 < 2e-16 \*\*\* education 0.28095 0.04103 6.847 4.96e-11 \*\*\* --- Signif. codes: 0 '\*\*\*' 0.001 '\*\*' 0.01 '\*' 0.05 '.' 0.1 ' ' 1 Residual standard error: 1.731 on 273 degrees of freedom Multiple R-squared: 0.1466, Adjusted R-squared: 0.1434

F-statistic: 46.89 on 1 and 273 DF, p-value: 4.964e-11

## Extra Sums of Squares: *y* on  $x_2$

```
get_regression_points(modelX2) -> RT
RT %>%
  summarize(SSE = sum(residualˆ2),
              SST = \text{sum}((\ln \text{face} - \text{mean}(\ln \text{face}))^2),
              SSR = SST - SSE) -> ESS
```
knitr**::kable**(ESS)

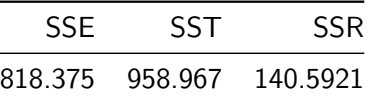

#### knitr**::kable**(**anova**(modelX2))

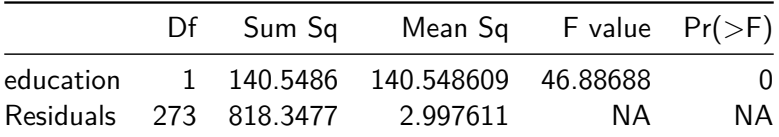

## Extra Sums of Squares:  $y$  on  $x_1$  and  $x_2$

modelX1X2 <- **lm**(ln\_face **~** ln\_income **+** education, data = term) **summary**(modelX1X2)

```
Ca11:lm(formula = lnface ~ lnn income + education, data = term)Residuals:
   Min 1Q Median 3Q Max
-6.1266 -1.0284 0.1817 0.9185 5.3403
Coefficients:
           Estimate Std. Error t value Pr(>|t|)
(Intercept) 2.96235 0.87676 3.379 0.000835 ***
ln income 0.57392 0.07879 7.284 3.50e-12 ***
education 0.18103 0.04003 4.523 9.11e-06 ***
Signif. codes: 0 '***' 0.001 '**' 0.01 '*' 0.05 '.' 0.1 ' ' 1
Residual standard error: 1.587 on 272 degrees of freedom
Multiple R-squared: 0.2859, Adjusted R-squared: 0.2806
```
F-statistic: 54.44 on 2 and 272 DF, p-value: < 2.2e-16

## Extra Sums of Squares:  $y$  on  $x_1$  and  $x_2$

```
get_regression_points(modelX1X2) -> RT2
RT2 %>%
  summarize(SSE = sum(residualˆ2),
              SST = \text{sum}((\ln \text{face} - \text{mean}(\ln \text{face}))^2),
              SSR = SST - SSE) -> ESS2
```
knitr**::kable**(ESS2)

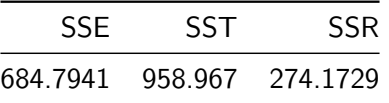

#### knitr**::kable**(**anova**(modelX1X2))

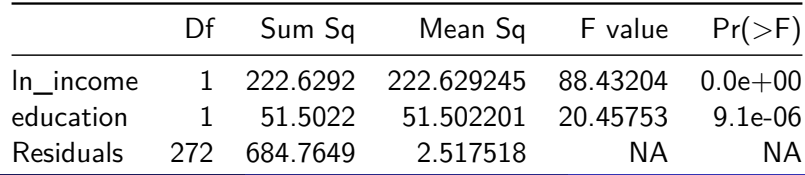

Spring 2024 (Appalachian State University) [STT 3850 : Week 6](#page-0-0) 14 / 62

## Extra Sums of Squares:  $y$  on  $x_1$ ,  $x_2$  and  $x_3$

modelAll <- **lm**(ln\_face **~** ln\_income **+** education **+** numhh, data = term) **summary**(modelAll)

```
C_{2}11lm(formula = ln face ~ mincome ~ + education ~ + numhh, data = term)Residuals:
   Min 1Q Median 3Q Max
-5.7420 -0.8681 0.0549 0.9093 4.7187
Coefficients:
           Estimate Std. Error t value Pr(>|t|)
(Intercept) 2.58408 0.84643 3.053 0.00249 **
ln_income 0.49353 0.07754 6.365 8.32e-10 ***
education 0.20641 0.03883 5.316 2.22e-07 ***
numhh 0.30605 0.06333 4.833 2.26e-06 ***
---
Signif. codes: 0 '***' 0.001 '**' 0.01 '*' 0.05 '.' 0.1 ' ' 1
Residual standard error: 1.525 on 271 degrees of freedom
Multiple R-squared: 0.3425, Adjusted R-squared: 0.3353
F-statistic: 47.07 on 3 and 271 DF, p-value: < 2.2e-16
```
## Extra Sums of Squares:  $y$  on  $x_1$ ,  $x_2$  and  $x_3$

```
get_regression_points(modelAll) -> RT3
RT3 %>%
  summarize(SSE = sum(residualˆ2),
              SST = \text{sum}((\ln \text{face} - \text{mean}(\ln \text{face}))^2),
              SSR = SST - SSE) -> ESS3
knitr::kable(ESS3)
```
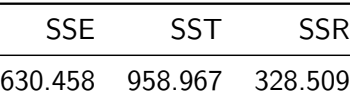

#### knitr**::kable**(**anova**(modelAll))

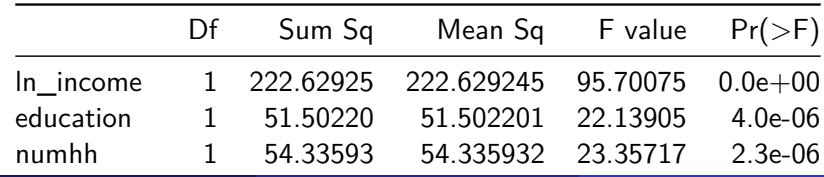

Spring 2024 (Appalachian State University) Residuals 271 8350 : Week 6 16 / 2.32630 2.32630 16 / 62

## Extra Sums of Squares

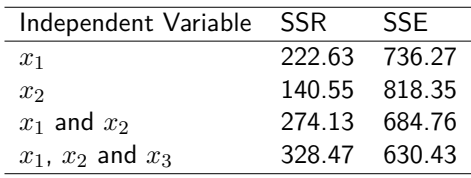

Hence:

$$
SSR(x_2|x_1) = SSE(x_1) - SSE(x_1, x_2) = 736.27 - 684.76 = 51.51
$$

or

$$
SSR(x_2|x_1) = SSR(x_1, x_2) - SSR(x_1) = 274.13 - 222.63 = 51.51
$$

Question:

**1** Why are they equal?  $\bullet$  Find  $SSR(x_1|x_2)$ ?

## Extra Sums of Squares

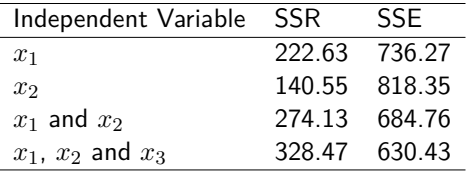

Similarly:

$$
SSR(x_3|x_1, x_2) = SSE(x_1, x_2) - SSE(x_1, x_2, x_3)
$$
  
= 684.76 - 630.43 = 54.33

or

$$
SSR(x_3|x_1, x_2) = SSR(x_1, x_2, x_3) - SSR(x_1, x_2)
$$
  
= 328.47 - 274.13 = 54.33

Problem: Find the value of  $SSR(x_2, x_3|x_1)$ .

In multiple regression, we can obtain a variety of decompositions of the regression *SSR* into extra sum of squares. For example,

$$
SSR(x_1, x_2) = SSR(x_1) + SSR(x_2|x_1),
$$
 or  

$$
SSR(x_1, x_2) = SSR(x_2) + SSR(x_1|x_2).
$$

If we have three variables, then:

$$
SSR(x_1, x_2, x_3) = SSR(x_1) + SSR(x_2|x_1) + SSR(x_3|x_1, x_2),
$$
 or  

$$
SSR(x_1, x_2, x_3) = SSR(x_2) + SSR(x_3|x_2) + SSR(x_1|x_2, x_3),
$$
 or  

$$
SSR(x_1, x_2, x_3) = SSR(x_1) + SSR(x_2, x_3|x_1).
$$

#### The ANOVA table is shown below

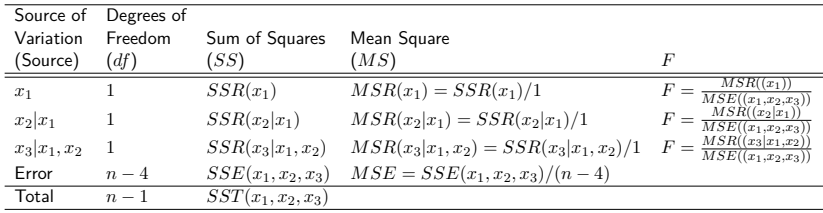

#### *#For Term Life Insurance Example:* knitr**::kable**(**anova**(modelAll))

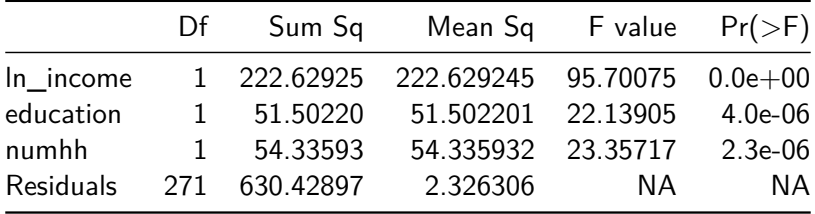

Why are extra sum of squares of interest?

When we wish to test whether the term *βkx<sup>k</sup>* can be dropped from a multiple regression model, we are interested in:

$$
H_0: \beta_k = 0, \quad vs. \quad H_a: \beta_k \neq 0.
$$

For example, let us consider the first-order regression model

$$
y_i = \beta_0 + \beta_1 x_{i1} + \beta_2 x_{i2} + \beta_3 x_{i3} + \epsilon_i.
$$

Test:

$$
H_0: \beta_3 = 0
$$
, vs.  $H_a: \beta_3 \neq 0$ .

Under the null, we have the reduced model,

$$
y_i = \beta_0 + \beta_1 x_{i1} + \beta_2 x_{i2} + \epsilon_i.
$$

For those two models, the extra sum of squares is

$$
SSR(x_3|x_1, x_2) = SSE(x_1, x_2) - SSE(x_1, x_2, x_3)
$$

The general linear test statistic

$$
F^* = \frac{SSE_{reduced} - SSE_{full}}{df_{reduced} - df_{full}} \div \frac{SSE_{full}}{df_{full}}
$$

becomes:

$$
F^* = \frac{SSE(x_1, x_2) - SSE(x_1, x_2, x_3)}{(n-3) - (n-4)} \div \frac{SSE(x_1, x_2, x_3)}{n-4}
$$
  
= 
$$
\frac{SSR(x_3|x_1, x_2)}{MSR(x_3|x_1, x_2)} \div \frac{SSE(x_1, x_2, x_3)}{n-4}
$$
  
= 
$$
\frac{MSR(x_3|x_1, x_2)}{MSE(x_1, x_2, x_3)}
$$

## Term Life Insurance Example

$$
F^* = \frac{54.34}{1} \div \frac{630.43}{271} = 23.36
$$

Fstar <- **anova**(modelAll)[3, 4] Fstar

[1] 23.35717 **## Get p-value for F-statistic** pvalue <- 1 **- pf**(23.36, 1, 271) pvalue

[1] 2.252657e-06

### Term Life Insurance Example

```
We can use the \wp-value to test H_0: \beta_3 = 0.
summary(modelAll)
```
 $Ca11:$  $lm(formula = ln face ~ l n income + education + numhh, data = term)$ Residuals: Min 1Q Median 3Q Max -5.7420 -0.8681 0.0549 0.9093 4.7187 Coefficients: Estimate Std. Error t value Pr(>|t|) (Intercept) 2.58408 0.84643 3.053 0.00249 \*\* ln income 0.49353 0.07754 6.365 8.32e-10 \*\*\* education 0.20641 0.03883 5.316 2.22e-07 \*\*\* numhh 0.30605 0.06333 4.833 2.26e-06 \*\*\* --- Signif. codes: 0 '\*\*\*' 0.001 '\*\*' 0.01 '\*' 0.05 '.' 0.1 ' ' 1 Residual standard error: 1.525 on 271 degrees of freedom

Multiple R-squared: 0.3425, Adjusted R-squared: 0.3353 F-statistic: 47.07 on 3 and 271 DF, p-value: < 2.2e-16

Consider testing:

*H*<sub>0</sub> :  $\beta_2 = \beta_3 = 0$ , versus *H<sub>a</sub>* : at least one  $\beta_i \neq 0$  for  $i = 1, 2, ..., p - 1$ .

Under the null, we have the reduced model,

$$
y_i = \beta_0 + \beta_1 x_{i1} + \epsilon_i.
$$

This is the modelX1 we estimated earlier.

```
#For Term Life Insurance Example:
anova(modelX1, modelAll)
```
Analysis of Variance Table

Model 1: ln\_face ~ ln\_income Model 2: ln face  $\sim$  ln income + education + numhh Res.Df RSS Df Sum of Sq F Pr(>F) 1 273 736.27 2 271 630.43 2 105.84 22.748 7.369e-10 \*\*\* --- Signif. codes: 0 '\*\*\*' 0.001 '\*\*' 0.01 '\*' 0.05 '.' 0.1 ' ' 1

Now, we test:

*H*<sub>0</sub> :  $\beta_1 = \beta_2 = \beta_3 = 0$ , versus *H*<sub>*a*</sub> : at least one  $\beta_i \neq 0$  for  $i = 1, 2, ..., p-1$ 

Under the null, we have the reduced model,

 $y_i = \beta_0 + \epsilon_i$ .

```
modelInt \leq - \ln(\ln \frac{\pi}{\epsilon} - 1), data = term)
summary(modelInt)
```

```
Ca11:lm(formula = ln face ~ 1, data = term)
```

```
Residuals:
   Min 1Q Median 3Q Max
-5.3057 -1.1705 -0.0719 1.2974 4.4643
```

```
Coefficients:
           Estimate Std. Error t value Pr(>|t|)
(Intercept) 11.9903 0.1128 106.3 <2e-16 ***
---
Signif. codes: 0 '***' 0.001 '**' 0.01 '*' 0.05 '.' 0.1 ' ' 1
```

```
anova(modelInt, modelAll)
```

```
Analysis of Variance Table
```

```
Model 1: ln face ~\sim 1
Model 2: ln face \sim ln income + education + numhh
  Res.Df RSS Df Sum of Sq F Pr(>F)
1 274 958.90
2 271 630.43 3 328.47 47.066 < 2.2e-16 ***
---
Signif. codes: 0 '***' 0.001 '**' 0.01 '*' 0.05 '.' 0.1 ' ' 1
```
*# Or* **summary**(modelAll)

 $Ca11:$  $lm(formula = ln_face ~ l n_income + education + numhh, data = term)$ Residuals: Min 1Q Median 3Q Max -5.7420 -0.8681 0.0549 0.9093 4.7187 Coefficients: Estimate Std. Error t value Pr(>|t|) (Intercept) 2.58408 0.84643 3.053 0.00249 \*\* ln\_income 0.49353 0.07754 6.365 8.32e-10 \*\*\* education 0.20641 0.03883 5.316 2.22e-07 \*\*\* numhh 0.30605 0.06333 4.833 2.26e-06 \*\*\* --- Signif. codes: 0 '\*\*\*' 0.001 '\*\*' 0.01 '\*' 0.05 '.' 0.1 ' ' 1 Residual standard error: 1.525 on 271 degrees of freedom Multiple R-squared: 0.3425, Adjusted R-squared: 0.3353 F-statistic: 47.07 on 3 and 271 DF, p-value: < 2.2e-16

Spring 2024 (Appalachian State University) [STT 3850 : Week 6](#page-0-0) 32 / 62

# <span id="page-32-0"></span>Section 3

## [Model selection](#page-32-0)

### Model selection

The general multiple linear regression model with response *y* and terms  $x_1, \ldots, x_{p-1}$  will have the form:

$$
y = \beta_0 + \beta_1 x_1 + \ldots + \beta_{p-1} x_{p-1} + \epsilon.
$$

• How many alternative models:

\n- \n
$$
y = \beta_0 + \epsilon
$$
\n
\n- \n
$$
y = \beta_0 + \beta_1 x_1 + \epsilon
$$
\n
\n- \n
$$
y = \beta_0 + \beta_2 x_2 + \epsilon
$$
\n
\n- \n
$$
y = \beta_0 + \beta_{p-1} x_{p-1} + \epsilon
$$
\n
\n- \n
$$
y = \beta_0 + \beta_1 x_1 + \beta_2 x_2 + \epsilon
$$
\n
\n- \n
$$
y = \beta_0 + \beta_1 x_1 + \beta_2 x_2 + \ldots + \beta_{p-1} x_{p-1} \epsilon
$$
\n
\n

One can construct a total of  $2^{p-1}$  models! Question: How to select the "best" model?

Spring 2024 (Appalachian State University) [STT 3850 : Week 6](#page-0-0) 34 / 62

• For the linear regression model:

$$
y_i = \beta_0 + \beta_1 x_{i,1} + \ldots + \beta_{p-1} x_{i,p-1} + \epsilon_i.
$$

- We have fitted the line:  $\hat{y}_i = b_0 + b_1 x_{i,1} + \ldots + b_{p-1} x_{i,p-1}$ .
- Partitioning the sum of squares is the same:
	- Total sum of squares (SST):  $SST = \sum (y_i \bar{y})^2$ .
	- Error sum of squares (SSE):  $SSE = \sum (y_i \hat{y}_i)^2$ .
	- $\textsf{Regression sum of squares (SSR): } SSR = \sum (\hat{y}_i \bar{y})^2$

The coefficient of determination of the regression model, is defined as the proportion of the total sample variability in the *y*'s explained by the regression model, that is,

$$
R^2 = \frac{SSR}{SST} = 1 - \frac{SSE}{SST}.
$$

We can also write:

$$
R^2 = \frac{var(\hat{y})}{var(y)}
$$

Caution: adding irrelevant predictor variables to the regression equation often increases  $R^2$ .

Q: Why do we use it?

A: The intent in using  $R^2$  criterion is to find the point where adding more  $x$ variables is not worthwhile because it leads to a very small increase in  $R^2_{\rm -}$ Often this point is reached when only a limited number of *x* variables are included in the regression model.

One can define an adjusted coefficient of determination

$$
R_{\text{adj}}^2 = 1 - \frac{SSE/(n-p)}{SST/(n-1)} = 1 - \frac{MSE}{SST/n - 1}
$$

where *p* is the number of predictors in the current model. This coefficient takes the number of parameters in the regression model into account using degrees of freedom.

Users of the  $R_{\sf adj}^2$  criterion seek to find a few subsets for which  $R_{\sf adj}^2$  is at the maximum or that adding more variables is not worthwhile.

Let's load all the packages needed for this chapter.

```
library(tidyverse)
library(moderndive)
library(skimr)
library(ISLR)
evals ch6 <- evals %>%
  select(ID, score, age, gender)
```
## Compare Interaction and Parallel slopes model

```
# Fit interaction model:
score_model_interaction <- lm(score ~ age + gender + age:gender, data = evals_ch6)
summary(score_model_interaction)
C_{2}11lm(formula = score ~ ~ age + gender + age:gender, data = evals_ch6)Residuals:
    Min 1Q Median 3Q Max
-1.86453 -0.34815 0.09863 0.40661 0.96327
Coefficients:
               Estimate Std. Error t value Pr(>|t|)
(Intercept) 4.882989 0.205210 23.795 < 2e-16 ***
age -0.017523 0.004472 -3.919 0.000103 ***
gendermale -0.446044 0.265407 -1.681 0.093520 .
age:gendermale 0.013531 0.005531 2.446 0.014803 *
---
Signif. codes: 0 '***' 0.001 '**' 0.01 '*' 0.05 '.' 0.1 ' ' 1
Residual standard error: 0.5314 on 459 degrees of freedom
Multiple R-squared: 0.05138, Adjusted R-squared: 0.04518
F-statistic: 8.288 on 3 and 459 DF, p-value: 2.227e-05
```
## Compare Interaction and Parallel slopes model

```
# Fit parallel slopes model:
score_model_parallel_slopes <- lm(score ~ age + gender, data = evals_ch6)
summary(score_model_parallel_slopes)
C_{2}11lm(formula = score ~ age + gender, data = evals_ch6)Residuals:
    Min 1Q Median 3Q Max
-1.82833 -0.33494 0.09391 0.42882 0.91506
Coefficients:
            Estimate Std. Error t value Pr(>|t|)
(Intercept) 4.484116 0.125284 35.792 < 2e-16 ***
age -0.008678 0.002646 -3.280 0.001117 **
gendermale 0.190571 0.052469 3.632 0.000313 ***
---
Signif. codes: 0 '***' 0.001 '**' 0.01 '*' 0.05 '.' 0.1 ' ' 1
Residual standard error: 0.5343 on 460 degrees of freedom
Multiple R-squared: 0.03901, Adjusted R-squared: 0.03484
F-statistic: 9.338 on 2 and 460 DF, p-value: 0.0001059
```

```
# Get summaries of models:
get_regression_summaries(score_model_interaction)
# A tibble: 1 x 9
 r_squared adj_r_squared mse rmse sigma statistic p_value df nobs
    <dbl> <dbl> <dbl> <dbl> <dbl> <dbl> <dbl> <dbl> <dbl>
1 0.051 0.045 0.280 0.529 0.531 8.29 0 3 463
get_regression_summaries(score_model_parallel_slopes)
# A tibble: 1 x 9
 r_squared adj_r_squared mse rmse sigma statistic p_value df nobs
    <dbl> <dbl> <dbl> <dbl> <dbl> <dbl> <dbl> <dbl> <dbl>
1 0.039 0.035 0.284 0.533 0.534 9.34 0 2 463
```
Akaike's information criterion (AIC) can be motivated in two ways. The most popular motivation seems to be based on balancing goodness of fit and a penalty for model complexity. **AIC is defined such that the smaller the value of AIC the better the model.**

$$
AIC = n \log (SSE_m/n) + 2m.
$$

Recall that *m* is the number of parameters in your subset model. For example, if your model includes only  $\beta_0$ ,  $\beta_1$ ,  $\beta_2$ , then  $m=3$ .

**Caution**: When the sample size is small, or when the number of parameters estimated is a moderate to large fraction of the sample size, it is well-known that AIC has a tendency for over-fitting since the penalty for model complexity is not strong enough.

BIC is defined such that the smaller the value of BIC the better the model.

$$
BIC = n \log (SSE_m/n) + m \log(n)
$$

BIC penalizes complex models more heavily than AIC, thus favoring simpler models than AIC.

## Compare Interaction and Parallel slopes model

```
# AIC
AIC(score_model_interaction)
```
[1] 734.5273

AIC(score model parallel slopes)

[1] 738.5253

*# BIC* **BIC**(score\_model\_interaction)

[1] 755.2159

**BIC**(score\_model\_parallel\_slopes)

[1] 755.0762

- Time-saving algorithms have been developed in which the best subsets according to a specified criterion are identified without requiring the fitting of all of possible subset regression models.
- Example: For the eight predictors, we know there are  $2^8 = 256$  possible models.

#### **Forward selection**

Forward selection starts with no variables in the model and then adds the *x*−variable that produces the smallest  $\wp$ -value below  $\alpha_{\rm crit}$  when included in the model. This procedure is continued until no new predictors can be added. The user can determine the variable that produces the smallest *℘*-value by regressing the response variable on the *xi*s one at a time using lm() and summary() or using the add1() function.

#### **Backward elimination**

Backward elimination begins with a model contining all potential *x*− variables and identifies the one with the largest *℘*-value. This can be done by looking at the  $\wp$ -values for the  $t-$  values of the  $\hat{\beta}_i, i=1,\ldots,p-1$ using the function summary() or by using the *℘*-values from the function drop1(). If the variable with the largest *℘*-value is a above a predetermined value,  $\alpha_{\text{crit}}$ , that variable is dropped. A model with the remaining *x*−variables is then fit and the procedure continues until all the *℘*-values for the remaining variables in the model are below the predetermined  $\alpha_{\rm crit}$ . The  $\alpha_{\rm crit}$  is sometimes referred to as the "*℘*-value-to-remove" and is typically set to 15 or 20%.

Like all firms, life insurance companies continually seek new ways to deliver products to the market. Those involved in product development want to know who buys insurance and how much they buy. In this example, we examine the Survey of Consumer Finances (SCF), that contains extensive information on assets, liabilities, income, and demographic characteristics of those sampled (potential U.S. customers). We study a random sample of 500 households with positive incomes that were interviewed in the 2004 survey.

### Term Life Insurance Example

```
####forward selection based on AIC #####
library(MASS)
null <- lm(ln_face ~ 1, data = term)
full <- lm(ln_face ~ ., data = term)
mod_fs <- stepAIC(null, scope = list(lower= null, upper= full),
                  direction = "forward", trace = 0)
```
**summary**(mod\_fs)

Call:  $lm(formula = ln face ~ > ln income + education + numhh, data = term)$ 

Residuals:

Min 1Q Median 3Q Max -5.7420 -0.8681 0.0549 0.9093 4.7187

Coefficients: Estimate Std. Error t value Pr(>|t|) (Intercept) 2.58408 0.84643 3.053 0.00249 \*\* ln\_income 0.49353 0.07754 6.365 8.32e-10 \*\*\* education 0.20641 0.03883 5.316 2.22e-07 \*\*\*<br>numhh 0.30605 0.06333 4.833 2.26e-06 \*\*\* 0.30605 0.06333 4.833 2.26e-06 \*\*\* --- Signif. codes: 0 '\*\*\*' 0.001 '\*\*' 0.01 '\*' 0.05 '.' 0.1 ' ' 1

Residual standard error: 1.525 on 271 degrees of freedom Multiple R-squared: 0.3425, Adjusted R-squared: 0.3353 F-statistic: 47.07 on 3 and 271 DF, p-value: < 2.2e-16

## Term Life Insurance Example

```
#### backward elimination based on AIC #####
mod_be <- stepAIC(full, scope = list(lower = null, upper = full),
                direction = "backward", trace = 0)summary(mod_be)
Ca11:lm(formula = ln face ~ ~ education + ln income + numhh, data = term)
Residuals:
   Min 1Q Median 3Q Max
-5.7420 -0.8681 0.0549 0.9093 4.7187
Coefficients:
           Estimate Std. Error t value Pr(>|t|)
(Intercept) 2.58408 0.84643 3.053 0.00249 **
education 0.20641 0.03883 5.316 2.22e-07 ***
ln_income 0.49353 0.07754 6.365 8.32e-10 ***
numhh 0.30605 0.06333 4.833 2.26e-06 ***
---
Signif. codes: 0 '***' 0.001 '**' 0.01 '*' 0.05 '.' 0.1 ' ' 1
Residual standard error: 1.525 on 271 degrees of freedom
Multiple R-squared: 0.3425, Adjusted R-squared: 0.3353
F-statistic: 47.07 on 3 and 271 DF, p-value: < 2.2e-16
```
# <span id="page-51-0"></span>Section 4

## **[Multicollinearity](#page-51-0)**

- **Multicollinearity** exists when two or more of the predictors in a regression model are moderately or highly correlated with one another.
	- Unfortunately, when it exists, it can wreak havoc on our analysis and thereby limit the research conclusions we can draw.
- When multicollinearity exists, any of the following outcomes can be exacerbated:
	- The estimated regression coefficient of any one variable depends on which other predictors are included in the model.
	- The standard errors and hence the variances of the estimated coefficients are inflated when multicollinearity exists.
	- **Inflated variances impact the conclusion for hypothesis tests for**  $\beta_k = 0$ **.**
- The **variance inflation factors (VIF)** quantifies how much the variance of the estimated coefficients are inflated.
- Hence, the variance inflation factor for the estimated regression coefficient  $b_j$ , denoted  $VIF_j$  is just the factor by which the variance of  $b_i$  is "inflated" by the existence of correlation among the predictor variables in the model.

## Variance Inflation Factor

In particular, the variance inflation factor for the *j*th predictor is

$$
VIF_j = \frac{1}{1 - R_j^2}
$$

where  $R_j^2$  is the  $R^2$ -value obtained by regressing the  $j$ th predictor on the remaining predictors.

- How do we interpret the variance inflation factors for a regression model?
	- A VIF of 1 means that there is no correlation among the *j*th predictor and the remaining predictor variables, and hence the variance of *b<sup>j</sup>* is not inflated at all.
	- The general rule of thumb is that VIFs exceeding 4 warrant further investigation, while VIFs exceeding 10 are signs of serious multicollinearity requiring correction.
- The researchers were interested in determining if a relationship exists between blood pressure and age, weight, body surface area, duration, pulse rate and stress level.
	- blood pressure ( $y = bp$ , in mm Hg)
	- age  $(x1 = age, in years)$
	- weight  $(x2 = weight, in kg)$
	- body surface area  $(x3 = bsa$ , in sq m)
	- duration of hypertension ( $x4 = \text{dur}$ , in years)
	- basal pulse  $(x5 =$  pulse, in beats per minute)
	- stress index ( $x6 =$  stress)

#### High correlation between weight and bsa

```
bloodpress <- read.csv("bloodpress.csv")
bloodpress <- bloodpress %>%
  clean_names()
bloodpress <- bloodpress[, -1]
cor(bloodpress, use = "complete.obs")
```
bp age weight bsa dur pulse stress bp 1.0000000 0.6590930 0.95006765 0.86587887 0.2928336 0.7214132 0.16390139 age 0.6590930 1.0000000 0.40734926 0.37845460 0.3437921 0.6187643 0.36822369 weight 0.9500677 0.4073493 1.00000000 0.87530481 0.2006496 0.6593399 0.03435475 bsa 0.8658789 0.3784546 0.87530481 1.00000000 0.1305400 0.4648188 0.01844634 dur 0.2928336 0.3437921 0.20064959 0.13054001 1.0000000 0.4015144 0.31163982 pulse 0.7214132 0.6187643 0.65933987 0.46481881 0.4015144 1.0000000 0.50631008 stress 0.1639014 0.3682237 0.03435475 0.01844634 0.3116398 0.5063101 1.00000000

## High Blood Pressure Example

model\_bp <- **lm**(bp **~** ., data = bloodpress) **summary**(model\_bp)

```
Ca11:lm(formula = bp ~ ., data = bloodpress)
```
Residuals:

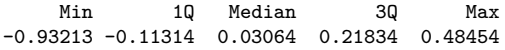

Coefficients:

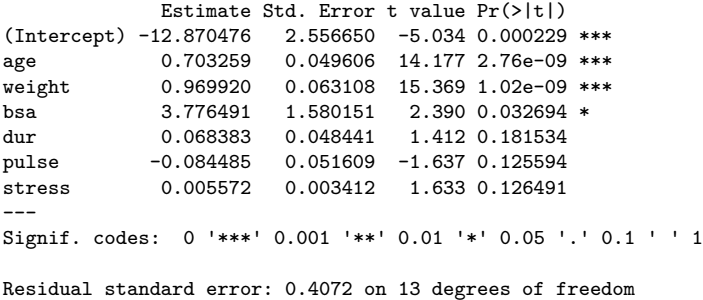

Multiple R-squared: 0.9962, Adjusted R-squared: 0.9944 F-statistic: 560.6 on 6 and 13 DF, p-value: 6.395e-15<br>ing 2024 (Appalachian State University) 5TT 3850: Week 6 Spring 2024 (Appalachian State University) [STT 3850 : Week 6](#page-0-0) 58 / 62 **library**(car) **vif**(model\_bp)

age weight bsa dur pulse stress 1.762807 8.417035 5.328751 1.237309 4.413575 1.834845

- The VIF $_j$  for a predictor  $x_j$  can be interpreted as the factor  $(\sqrt{{\sf VIF}_j})$ by which the standard error of  $\hat{\beta}_j$  is increased due to the presence of multicollinearity.
- Regressing weight on the remaining five predictors, gives  $R_{\text{weight}}^2 = 88.12\%.$

$$
VIF_{\text{weight}} = \frac{1}{1 - R_{\text{weight}}^2} = \frac{1}{1 - 0.8812} = 8.42
$$

### Variance Inflation Factor

```
r2age <- summary(lm(age ~ weight + bsa + dur + pulse +
                      stress, data = bloodpress))$r.squared
r2weight <- summary(lm(weight ~ age + bsa + dur + pulse +
                         stress, data = bloodpress))$r.squared
r2bsa <- summary(lm(bsa ~ age + weight + dur + pulse +
                      stress, data = bloodpress))$r.squared
r2dur <- summary(lm(dur ~ age + weight + bsa + pulse +
                      stress, data = bloodpress))$r.squared
r2pulse <- summary(lm(pulse ~ age + weight + bsa + dur +
                        stress, data = bloodpress))$r.squared
r2stress <- summary(lm(stress ~ age + weight + bsa + dur +
                         pulse, data = bloodpress))$r.squared
c(r2age, r2weight, r2bsa, r2dur, r2pulse, r2stress, r2age) -> r2s
r2s
```
[1] 0.4327228 0.8811933 0.8123388 0.1917947 0.7734263 0.4549949 0.4327228 (VIFs <- 1 **/**(1 **-** r2s))

[1] 1.762807 8.417035 5.328751 1.237309 4.413575 1.834845 1.762807 **sqrt**(VIFs)

[1] 1.327707 2.901213 2.308409 1.112344 2.100851 1.354565 1.327707

```
cor(bloodpress, use = "complete.obs")
```
bp age weight bsa dur pulse stress bp 1.0000000 0.6590930 0.95006765 0.86587887 0.2928336 0.7214132 0.16390139 age 0.6590930 1.0000000 0.40734926 0.37845460 0.3437921 0.6187643 0.36822369 weight 0.9500677 0.4073493 1.00000000 0.87530481 0.2006496 0.6593399 0.03435475 bsa 0.8658789 0.3784546 0.87530481 1.00000000 0.1305400 0.4648188 0.01844634 dur 0.2928336 0.3437921 0.20064959 0.13054001 1.0000000 0.4015144 0.31163982 pulse 0.7214132 0.6187643 0.65933987 0.46481881 0.4015144 1.0000000 0.50631008 stress 0.1639014 0.3682237 0.03435475 0.01844634 0.3116398 0.5063101 1.00000000

We see that:

- weight and bsa are highly correlated  $(r = 0.875)$ .
- pulse also appears to exhibit fairly strong marginal correlations with several of the predictors, including age  $(r = 0.619)$ , weight  $(r = 0.659)$ and stress  $(r = 0.506)$
- We will remove bsa and pulse from the data.

### <span id="page-61-0"></span>Variance Inflation Factor

model bp new  $\leq - \ln(bp - age + weieh + dur + stress, data = bloodpress)$ **summary**(model\_bp\_new)

Call:

 $lm(formula = bp - age + weight + dur + stress, data = bloodpress)$ 

Residuals:

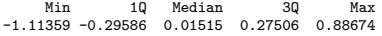

Coefficients:

```
Estimate Std. Error t value Pr(>|t|)
(Intercept) -15.869829 3.195296 -4.967 0.000169 ***
age 0.683741 0.061195 11.173 1.14e-08 ***
weight 1.034128 0.032672 31.652 3.76e-15 ***<br>dur 0.039889 0.064486 0.619 0.545485
            0.039889 0.064486 0.619 0.545485
stress 0.002184 0.003794 0.576 0.573304
---
Signif. codes: 0 '***' 0.001 '**' 0.01 '*' 0.05 '.' 0.1 ' ' 1
```
Residual standard error: 0.5505 on 15 degrees of freedom Multiple R-squared: 0.9919, Adjusted R-squared: 0.9897 F-statistic: 458.3 on 4 and 15 DF, p-value: 1.764e-15

**vif**(model\_bp\_new)

age weight dur stress 1.468245 1.234653 1.200060 1.241117